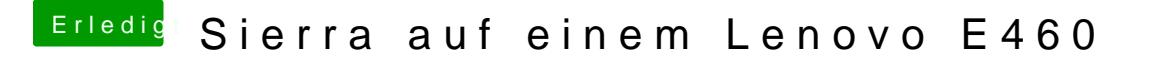

Beitrag von al6042 vom 11. April 2017, 21:15

Nachvollziehbar...

Aber die DSDT hatte schon den HDEF gesetzt, was für Skylake-DSDTs mehr a